## 國立西螺農工線上選課系統選課說明

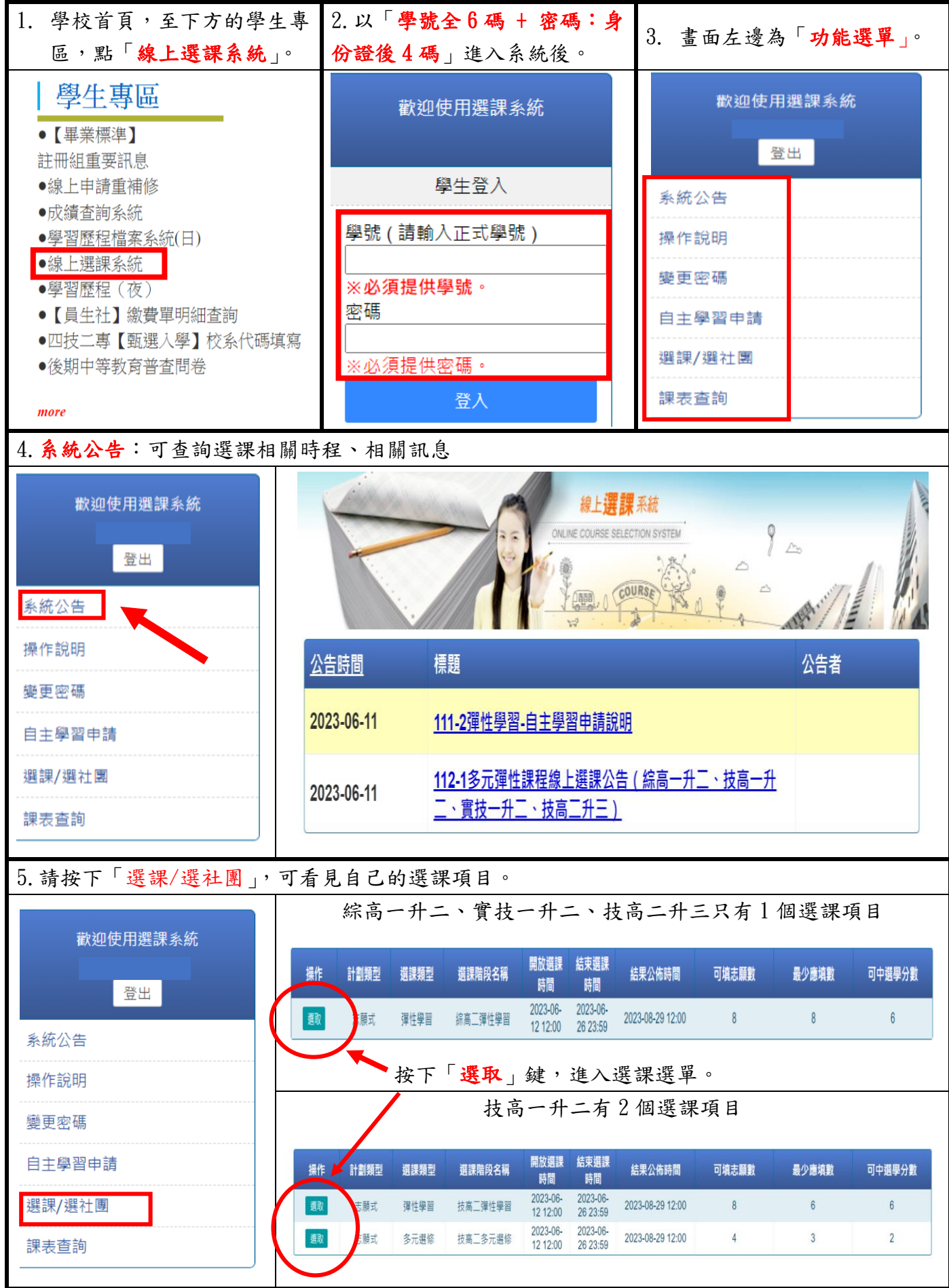

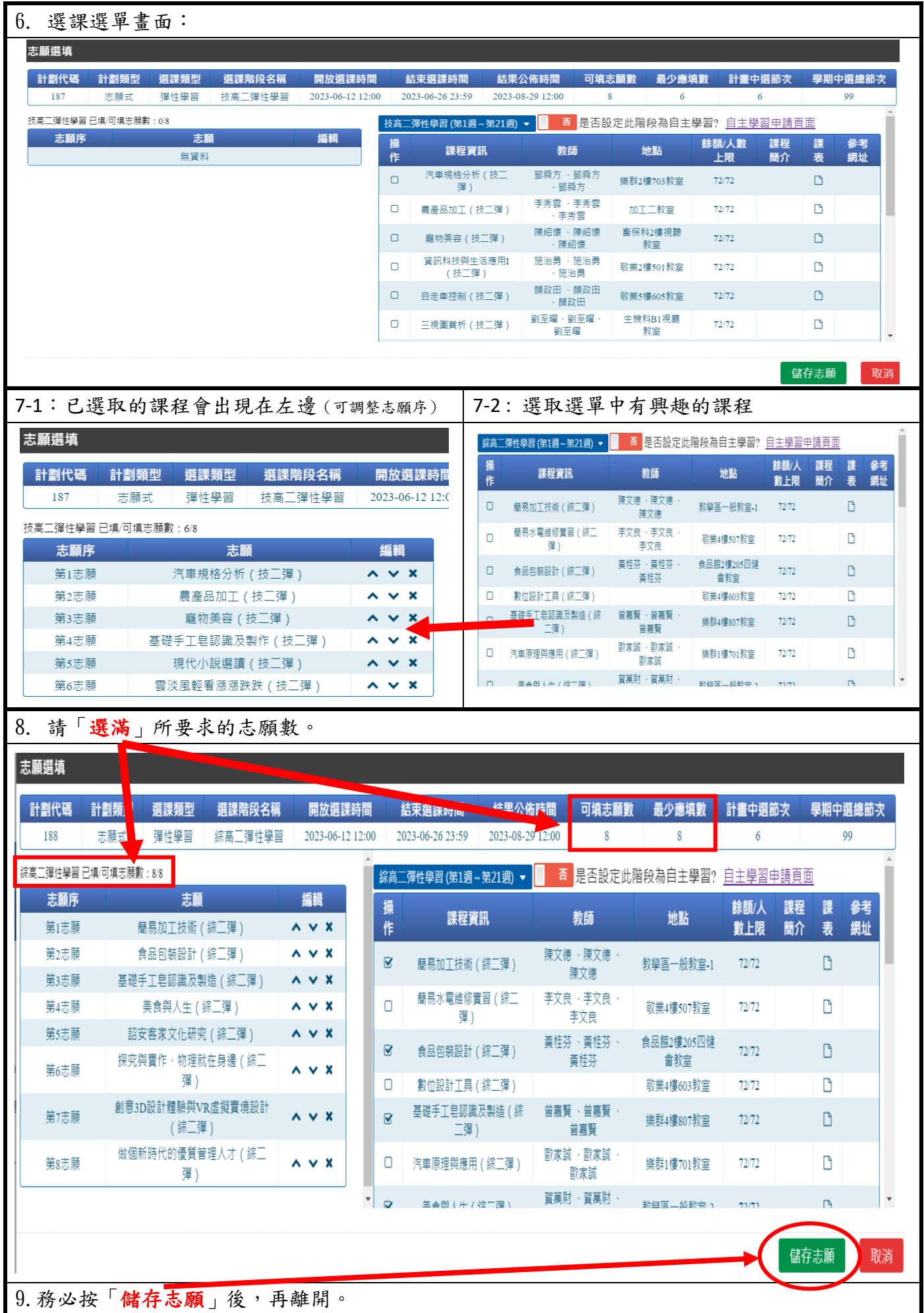

## 國立西螺農工線上選課系統-自主學習申請說明

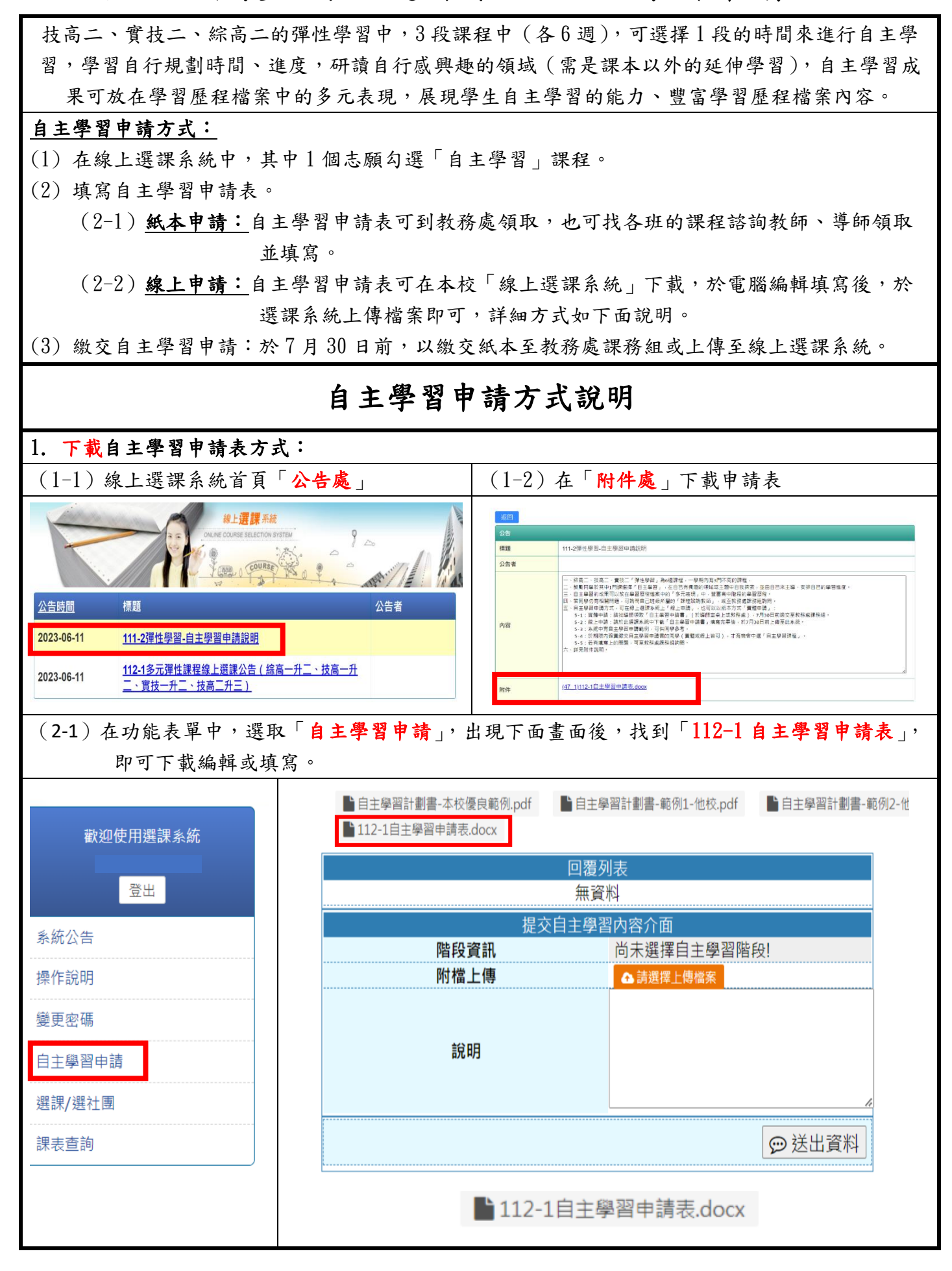

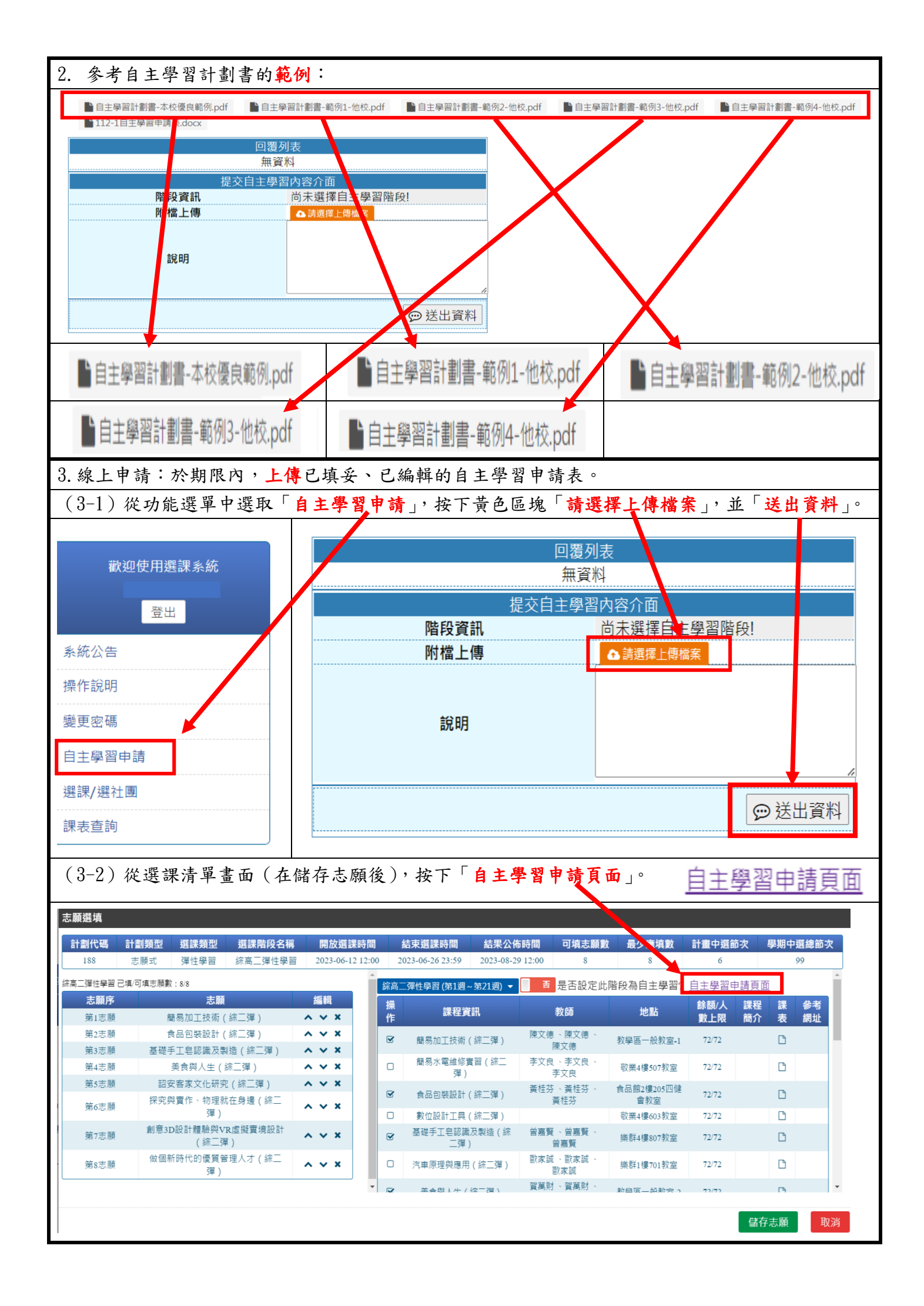

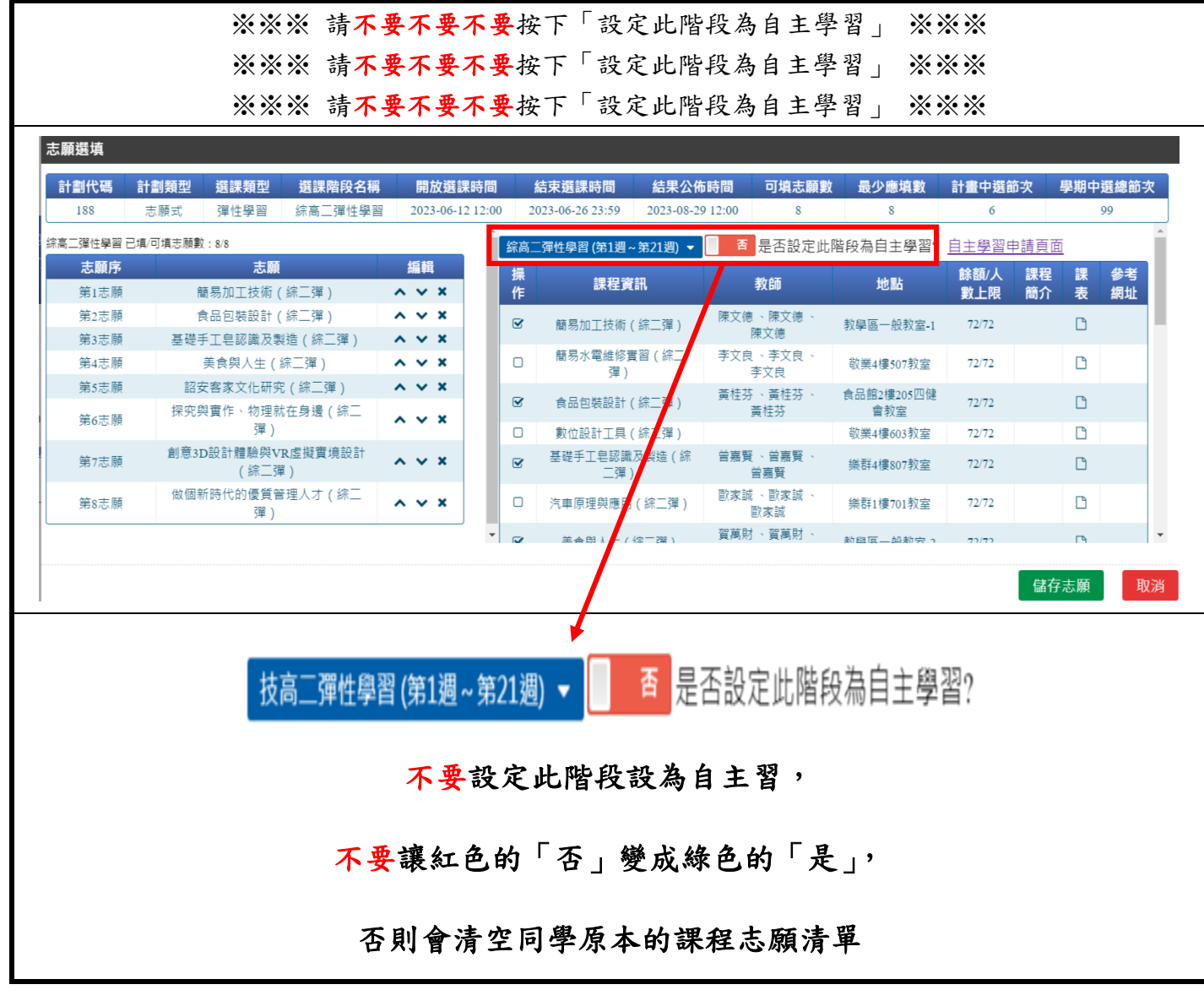